**Available Online at www.ijcsmc.com**

**International Journal of Computer Science and Mobile Computing**

**A Monthly Journal of Computer Science and Information Technology**

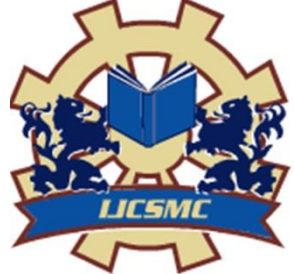

**ISSN 2320–088X IMPACT FACTOR: 6.199**

*IJCSMC, Vol. 8, Issue. 10, October 2019, pg.12 – 17*

# **TRAVEL AND TOURISM MANAGEMENT SYSTEM**

<sup>1</sup>**Mr. Amal Davies;** <sup>2</sup>**Mr. A.Ganesan;** <sup>3</sup>**Dr. V.Kavitha**<br><sup>1</sup>PG Student, <sup>2</sup>Associate Professor, <sup>3</sup>Professor

PG and Research Department of Computer Applications, HINDUSTHAN COLLEGE OF ARTS AND SCIENCE Hindusthan gardens, behind navaindia, Coimbatore

*ABSTRACT: This project "TRAVEL AND TOURISM MANAGEMENT" is used to automate all process of the travel and tourism, which deals with creation, booking and confirmation and user details. The project is designed HTML-PHP as front end and Microsoft SQL Server 2008 as backend which works in any browsers. The coding language used HTML and PHP. Travel and tourism management system is used to book a tour from anywhere in the world by a single dynamic website which will help the user to know all about the places and tour details in a single website. The admin can add packages to the website from a certain travel agents and hotels by create a tour page. Then the users can sign in and book each project, they can be confirmed by the admin in their manage booking page. The user can see the confirmation in their my booking page. It is an easiest platform for all travelers which can be easily booked and know the all details.*

*Keywords: Travel and tourism management, travel packages, tourism, package booking* 

# **I. INTRODUCTION**

Travel and tourism management system is used to book a tour from anywhere in the world by a single dynamic website which will help the user to know all about the places and tour details in a single website. The admin can add packages to the website from a certain travel agents and hotels by create a tour page. Then the users can sign in and book each project, they can be confirmed by the admin in their manage booking page. The user can see the confirmation in their my booking page. It is a easiest platform for all travelers which can be easily booked and know the all details. Tour Management system is a dynamic website for tourism business. It is dynamic and responsive web design. It is also called travel technology solution for agencies  $\&$ tour operation. Nearly Everyone goes on a vacation for this 'a Tourism management system' would play a vital role in planning the perfect trip. The tourism management system allows the user of the system access all the details such as location, events, etc. The main purpose is to help

tourism companies to manage customer and hotels etc. The system can also be used for both professional and business trips

# **II. EXISTING SYSTEM**

In the existing system, each task is carried out manually and processing is also a tedious job. In previous system travelers were maintaining time table details manually in pen and paper, which was time taking and costly. The travelers is not able to achieve its need in time and also the results may not accurate. Because of the manual maintenance there are number of difficulties and drawbacks exist in the system. Some of them are

# **Drawbacks of the Existing System:**

- Increased transaction leads to increased source document and hence maintenance becomes difficult.
- If any admin, user entry is wrongly made then the maintenance becomes very difficult.

# **III. PROPOSED SYSTEM**

The proposed system is designed to be more efficient than the manual system. It invokes all base tasks that are now carried out manually, such as the forms transactions and reports which is added advantage. The proposed System is completely computer-based application. Thousands of records can searched and displayed without taking any significant time

# **Advantages of the Proposed System:**

- Gives accurate information
- Simplifies the manual work
- It minimizes the documentation related work
- Provides up to date information
- Friendly Environment by providing warning messages.
- travelers details can be provided
- booking confirmation notification

# **Modules**

# **1. Admin authentication**

This module is mainly based on admin. System will check the admin user name and password for authentication. After the verification for authorization the admin can be able to precede the process. All works are done under his control.

# 2. **User Registration**

This module covers the details about the registration of users which they can be register by itself by adding data like name, password, email id and further details. After registration they can be sign in by their username and password.

#### **3. Package Creation**

The admin can create packages by creating package page which the type, price, details, place details all the travel tour package details can be added here. Which it will be showed in user homepage.

#### **4. Package booking**

In this module maintain the booking of travel packages by the user by selecting a various packages with date and certain comments.

#### **5. Booking confirmation/manage**

Booking confirmation is the process of confirming the booked packages by the admin that is booked by the user with date and comment. Also admin can manage the booking by cancelling.

#### **6. Issue ticket**

Tickets can be issued for the user in the issue ticket page in the homepage of user the certain booked packages only can be issued.

# **IV. INPUT DESIGN and OUTPUT DESIGN**

Input Design converts the user-oriented inputs to computer-based formats. Inaccurate input data are the most common cause of errors in data processing. Error data entered by the data operator can be controlled by the input design. The goal of designing input is to make the data entry easy, logical and as free from errors as much as possible.

The proposed system is completely menu-driven. It is a powerful tool for interactive design. It helps the user comprehend the range of alternatives available and also prevents them from making an invalid selection. All entry screens are interactive in nature. It has been designed taking into account all the constraints of the end-user.

# **Some other features included are:**

- $\triangleright$  The form title clearly states the purpose of the form
- $\triangleright$  Adequate space is given for data entry

Data Validation is done for eliminating duplicate entries

Outputs are the most important and direct source of information to the customer and management. Intelligent output design will improve the system's relationship with the user and help in decision making. Outputs are used to make permanent hard copy of the results for later consultation. The output generated by the system is often regarded as the criteria for evaluating the performance of the system. The output design was based on the following factors.

- $\triangleright$  Usefulness determining the various outputs to be printed to the system user.
- > Differentiating between the outputs to be displayed and those to be printed.
- $\triangleright$  The format for the presentation of the output.

For the proposed system, it is necessary that the output should be compatible with the existing manual reports. The outputs have been formatted with this consideration in mind. The outputs are obtained after all the phase, from the system can be displayed or can be produced in the hard

copy. The hard copy is highly preferred since it can be used by the controller section for future reference and it can be used for maintaining the record.

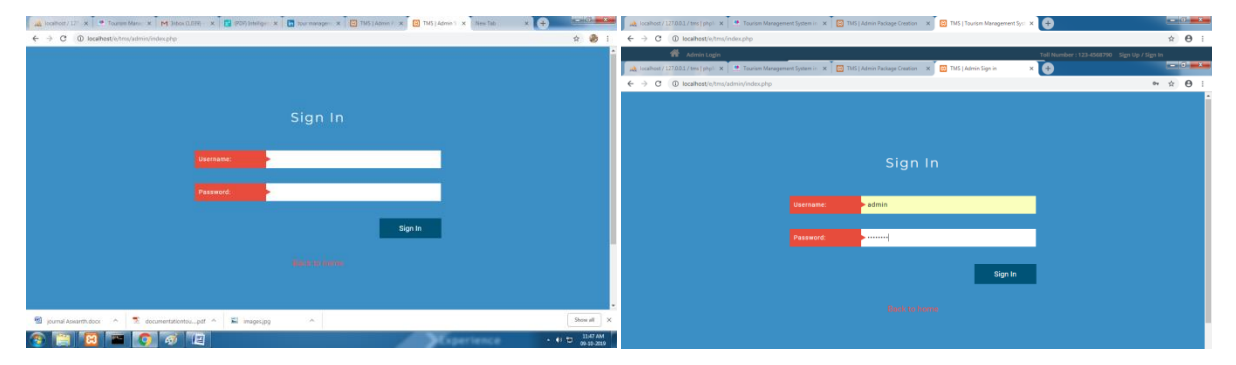

Figure 1: Login page for Admin Figure 2: Login page for Admin successful

|                                                                                                    |                              | a Volton (1) X + Torm Net X M institute X B (CO) Help: X B increment X B (S) as parent X B (S) and a X (A) Real Columbus                                                                                                    |                |                                                                                 |                                      | a looked/Li K * formsblev K M shockEll X C PO limitor X C surrange X C THS Admn X C THS Admn X Sec 14t                                                                                              | <b>CARL AND THE SAME</b><br>$\mathbf{A}$ |
|----------------------------------------------------------------------------------------------------|------------------------------|----------------------------------------------------------------------------------------------------|----------------|---------------------------------------------------------------------------------|--------------------------------------|----------------------------------------------------------------------------------------------------|------------------------------------------|
| $\leftarrow$ $\rightarrow$ $C$ $\oplus$ located/e/tmc/administrate-packagephp                               |                              |                                                                                                    | ☆ ● :          | $\leftarrow$ $\rightarrow$ $C$ $\oplus$ localisat/v/imuladminizmate-package.php |                                      |                                                                                                    | ☆ 過 1                                    |
| $\blacksquare$                                                                                              | Create Package               |                                                                                                    |                | E                                                                               | <b>Create Package</b>                |                                                                                                    |                                          |
| <b>B</b> Dashboard                                                                                          |                              |                                                                                                    |                | <b>B</b> Dashboard                                                              | SUCCESS Package Created Successfully |                                                                                                    |                                          |
| Tour Packages                                                                                               | Package Name. Create Package |                                                                                                    |                | TE Tour Packages                                                                |                                      |                                                                                                    |                                          |
| Manage Users                                                                                                | Package Type                 | Package Type eq- Family Package / Couple Package                                                                                                    |                | Manage Users                                                                    | Package Name                         | peris                                                                                                    |                                          |
| Manage Socking                                                                                              | Package Location             | Package Location                                                                                                    |                | Manage Booking                                                                  | Package Type                         | couple tour                                                                                                    |                                          |
| <b>III</b> Manage Issues                                                                                    | Package Price in             | Package Price is USD                                                                                                    |                | <b>B</b> Manage Issues                                                          | Package Location                     | ruris.                                                                                                    |                                          |
| <b>R</b> Manage Enquiries                                                                                   | 13SD                         |                                                                                                    |                | <b>R</b> Manage Enquiries                                                       | Package Price in                     | 25000                                                                                                    |                                          |
| <b>El Manage Pieges</b>                                                                                     | Package Features             | Package Festures Ep free Pickup drop facility                                                                                                    |                | <b>Manage Pages</b>                                                             | <b>USD</b>                           |                                                                                                    |                                          |
|                                                                                                    | Package Details              | Package Details                                                                                                    |                |                                                                                 | Package Features                     | Paris is famous for many things like the famous iconic Eiffel Tower, historic free museums Parc des Buttes Chaun.                                                                                   |                                          |
|                                                                                                    |                              |                                                                                                    |                |                                                                                 | Package Details                      | Paris is famous for many things like the famous iconic Effel Tower, historic free museums. Parc des Buttes<br>Chaumont, Pere Lachaise Cemetery, the Champo-Élasee, Champs de Mars, Anènes de Lutèce |                                          |
|                                                                                                    | Package Image                | Choose File No file chosen                                                                                                    |                |                                                                                 |                                      |                                                                                                    |                                          |
|                                                                                                    |                              | <b>OSTATE RESET</b>                                                                                                    |                |                                                                                 | Package Image                        | Choose File No file chosen                                                                                                    |                                          |
| $\blacksquare$ journal Assemblation $\blacksquare$ . Someometalsontour, pdf $\sim$ $\blacksquare$ imagingly |                              | $\sim$                                                                                                    | Show all X     | El journal Assemblator A T decumentationsulled A El images jog                  |                                      |                                                                                                    | Show all N                               |
| <b>C E E C C</b>                                                                                            |                              | <b><i><u>Consections of the State State State State State State State State State State State State State State State State State State State State State State State State State State State State State State State State State St</u></i></b> | $-40.77$ DRIAM | <b>COMPARED MARINE PROPERTY</b>                                                 |                                      | <b><i>Commission Commission</i></b>                                                                                                    |                                          |

Figure 3: Creating package Figure 4: Creating package successful

| Ξ                                          |            |              |                            |                    |                            |                                  | Isborum.                                       |                                               |                                | -> C @ localhestie/tmu/adminimanage-bookings.php |        |              |                                     |                           |                 |                                |                                    |                                                 | ☆ 動 !                     |
|--------------------------------------------|------------|--------------|----------------------------|--------------------|----------------------------|----------------------------------|------------------------------------------------|-----------------------------------------------|--------------------------------|--------------------------------------------------|--------|--------------|-------------------------------------|---------------------------|-----------------|--------------------------------|------------------------------------|-------------------------------------------------|---------------------------|
| <b>@</b> Dashboard<br><b>Tour Packages</b> | 4868       | santa        | 0000000000                 | satta@gmail.com    | Test                       | 05/27/2017<br>To<br>05/28/2017   | ububSus                                        | Canceled<br>by you at<br>2017-05-14<br>104203 | Cancelled                      | E<br><b>@</b> Dashboard                          |        |              | Manage Bookings                     |                           |                 |                                |                                    |                                                 |                           |
|                                            |            | Atu          |                            |                    | Manufi                     | 05/19/2017                       | demo test demo                                 |                                               | Cancel <sup>7</sup>            | E Tour Packages                                  | BOGINN | <b>NAME</b>  | MORRES NO.                          | <b>EMAIL 10</b>           | <b>BEGDATE</b>  | <b>FROM /TO</b>                | <b>COMMENT</b>                     | <b>STATUS</b>                                   | <b>ACTION</b>             |
| Manage Users                               | $xB10-0$   | Kuma         | 4543534534                 | demo@text.com      | Trip.                      | To<br>05/21/2017                 | 1657                                           | Confirmed                                     | Cerden-                        | Manage Users                                     | #86-2  | Anto         | 1111111111                          |                           | Manali          | 05/18/2017                     | "Loners losure<br>dolor sit arnet. | Canceled<br>by User at                          | Cancelled                 |
| Manage Booking                             |            |              |                            |                    |                            |                                  | test test t test test<br>tiest test thest test |                                               |                                | Mansor Booking                                   |        | kumar        |                                     | anua@gmail.com            | Trip:           | 05/31/2017                     | coariatur. Excepteur<br>sint.      | 2017-05-14<br>03:00:23                          |                           |
| <b>E Manage Issues</b>                     | <b>ERK</b> |              |                            |                    | Coorg                      | 05/22/2017                       | their heat thest best<br>theat beat theat teat | Confirmed                                     | Cancel <sup>2</sup>            | <b>ED</b> Manage Issues                          |        |              |                                     |                           |                 | 05/16/2017                     |                                    | Canceled                                        |                           |
| <b>R</b> Manage Enquiries                  | 10         | XVZ          | 1818031818                 | abcilid.com        | Tour<br>Packages           | To<br>05/24/201                  | thest test treat test<br>tiest test ttest test |                                               | Contem                         | <b>R</b> Mangge Enquiries                        | 4063   | Ana<br>kumar | 1111111111                          | assi@gmail.com            | Test            | To:<br>05/31/2017              | cast esd sq gd<br>oth of           | by you at<br>2017-05-14<br>04:04:60             | Cancelled                 |
| <b>R</b> Manage Pages                      |            |              |                            |                    |                            |                                  | thest test trest test                          |                                               |                                | Manage Pages                                     |        |              |                                     |                           |                 |                                |                                    | Canceled                                        |                           |
|                                            | r9K<br>12  | arrus        | 7736225109                 | amalust@@gmail.com | <b>Keda</b>                | 2010-10-16<br>To 2019-10-<br>74. | siditasand                                     | Confirmed                                     | Cancel <sup>2</sup><br>Contrat |                                                  | appea. | Anal         |                                     | 1111111111 anui@gmail.com | Manali<br>Trip. | 05/16/2017<br>05/21/2017       | deef fwe                           | by you at<br>2017-05-14<br>03:06:39             | Cascelled                 |
|                                            | 28K<br>13  | ensi         | 7736225109                 | amalust@Dgmail.com | Oppra<br>Total<br>Packages | 2019-10-23<br>To 2019-10-<br>22  | exhbeyb                                        | Pending                                       | Cancel.<br>Cardens             |                                                  | #BK-5  | Ana<br>kunar | 111111111                           | anualgmail.com            | Matiali<br>Trip | 05/16/2017<br>To<br>05/31/2017 | deed fwe                           | Canceled<br>by you at<br>2010-07-21<br>01:32:42 | Cancelled                 |
|                                            | #tts<br>i. | <b>ATTAI</b> | 7736225109                 | amalus@@@mail.com  | $\times$ Kerls             | 2019-10-22<br>To 2019-10-        | I want to book this                            | Penting                                       | Cancel <sup>7</sup><br>Parkins |                                                  | ARM E  | Abut.        | 18898888888                         | markhamplicans.           |                 | 05/14/2017                     | and dame.                          | Canceled<br>by you at                           | <b><i>Proposition</i></b> |
| <b>El</b> journal Aswardhubour -           |            |              | Conventiontal of A Company | $\sim$             |                            |                                  |                                                |                                               | Thou all                       | Care your and Assessment Corp.                   |        |              | Cocumentationsu pdf ^   E inages(pg | ON:                       |                 |                                |                                    |                                                 | Showall X                 |

Figure5: manage booking approve or cancel Figure 6: manage booking approve or cancel

# USER PART

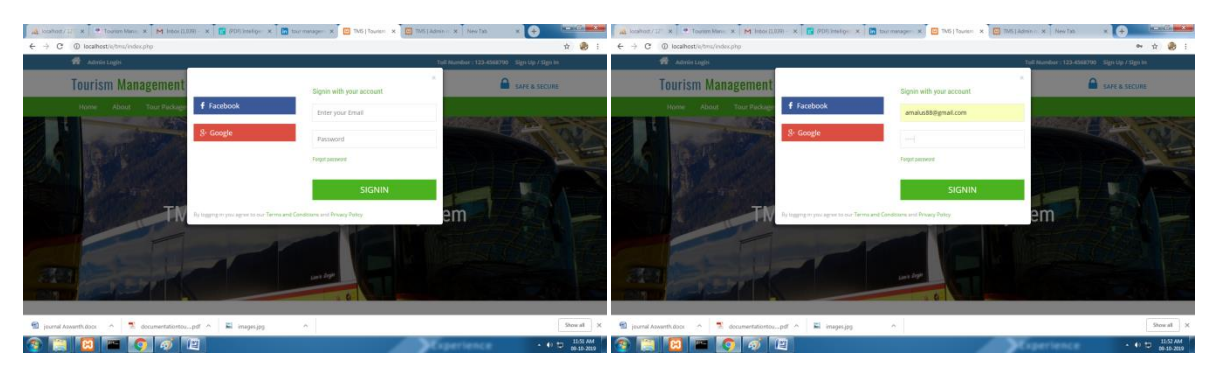

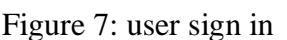

Figure 7: user sign in Figure 8: user sign in successful

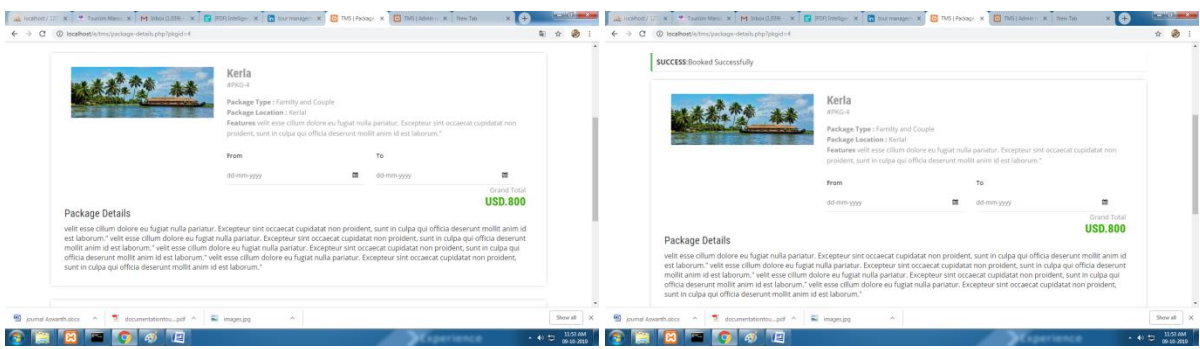

Figure 9: user package booking Figure 10: user package booking successful

| # Booking Id<br>Package Name<br><b>Booking Date</b><br>To.<br>Action<br><b>Status</b><br>From<br>Comment |
|----------------------------------------------------------------------------------------------------|
|                                                                                                    |
| $\#BK12$<br>Kerla<br>2019-10-16<br>2019-10-24<br>sadibasnmd<br>Confirmed<br>2019-10-09 10:44:06          |
| Coorg: Tour Packages<br>cybbcyb<br>#BK13<br>2019-10-23<br>2019-10-22<br>Pending<br>2019-10-09 10:45:56   |
| I want to book this tour<br>2019-10-09 10:57:50<br>4RK14<br>Kerla<br>2019-10-22<br>2019-10-14<br>Pending |
| i want to book this tour<br>#BK15<br>2019-10-09 11:53:53<br>Kerla<br>2019-10-23<br>2019-10-21<br>Pending |

Figure 11: user package booking history

# **V. CONCLUSION**

This web application was successfully created and stored all the travel admin tourism packages booking, creation managing and tour details into the database using this application. The application was tested very well and the errors were properly debugged. Testing also concluded that the performance of the system is satisfactory. All the necessary output is generated. This system thus provides an easy way to automate all the functionalities of consumption. If this application is implemented in few consumption, it will be helpful. Further enhancements can be made to the project, so that the website functions in a very attractive and useful manner than the present one. It is concluded that the application works well and satisfy the

needs. The application is tested very well and errors are properly debugged. It also acts as the sharing of files to the valuable resources.

# **REFERENCES**

- 1. www.msdn.microsoft.com
- 2. www.phpcity.com
- 3. ww.phpgurukul.com
- 4. www.myproject.com
- 5. www.way3html.com
- 6. w3schools.com